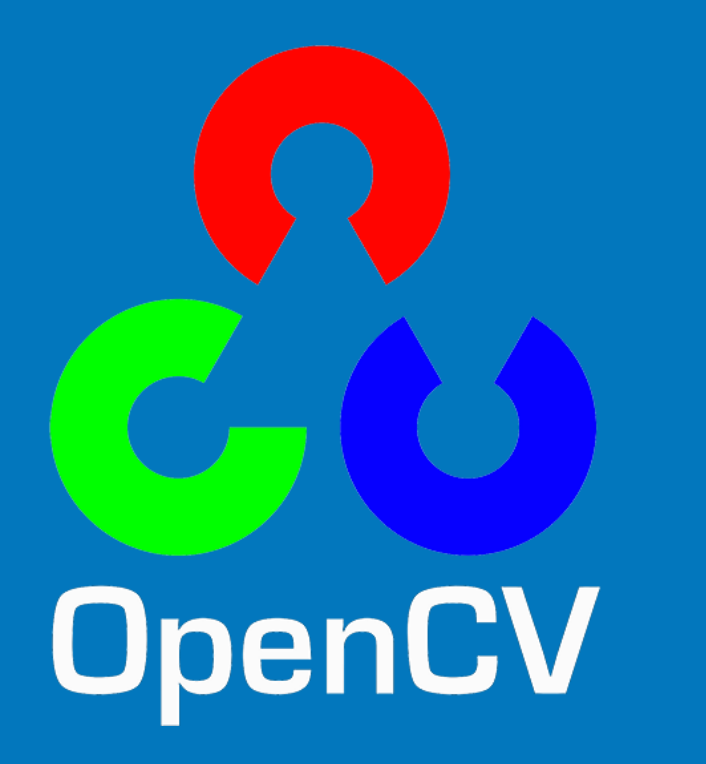

## Deep Learning with OpenCV

### Satya Mallick, Ph.D.

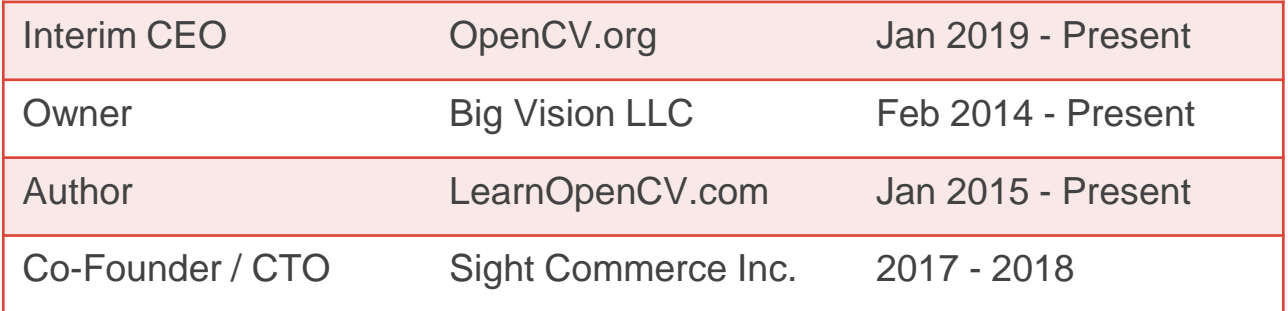

## Deep Neural Network Module

Fastest CPU implementation across many tasks

### OpenCV DNN Module : Inference Engine

### Train using

- 1. Caffe
- 2. Tensorflow
- 3. Torch
- 4. Darknet
- 5. ONNX model

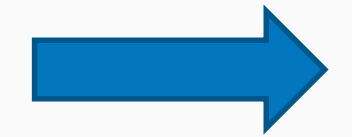

### Use OpenCV for Inference

### OpenCV Model Zoo : Classification

- **AlexNet**
- GoogleNet
- CaffeNet
- RCNN\_ILSVRC13
- ZFNet512
- VGG16, VGG16\_bn
- ResNet-18v1, ResNet-50v1
- CNN Mnist
- MobileNetv2
- LResNet100E-IR
- Emotion FERPlus
- Squeezenet
- DenseNet121
- Inception v1, v2
- **•** Shufflenet

### Object Detection Semantic Segmentation

- YOLOv3
- SSD VGG
- MobileNet-SSD
- Faster-RCNN
- R-FCN
- OpenCV face detector
- TinyYolov2
- FCN
- ENet
- ResNet101 DUC HDC

### Mask R-CNN with OpenCV

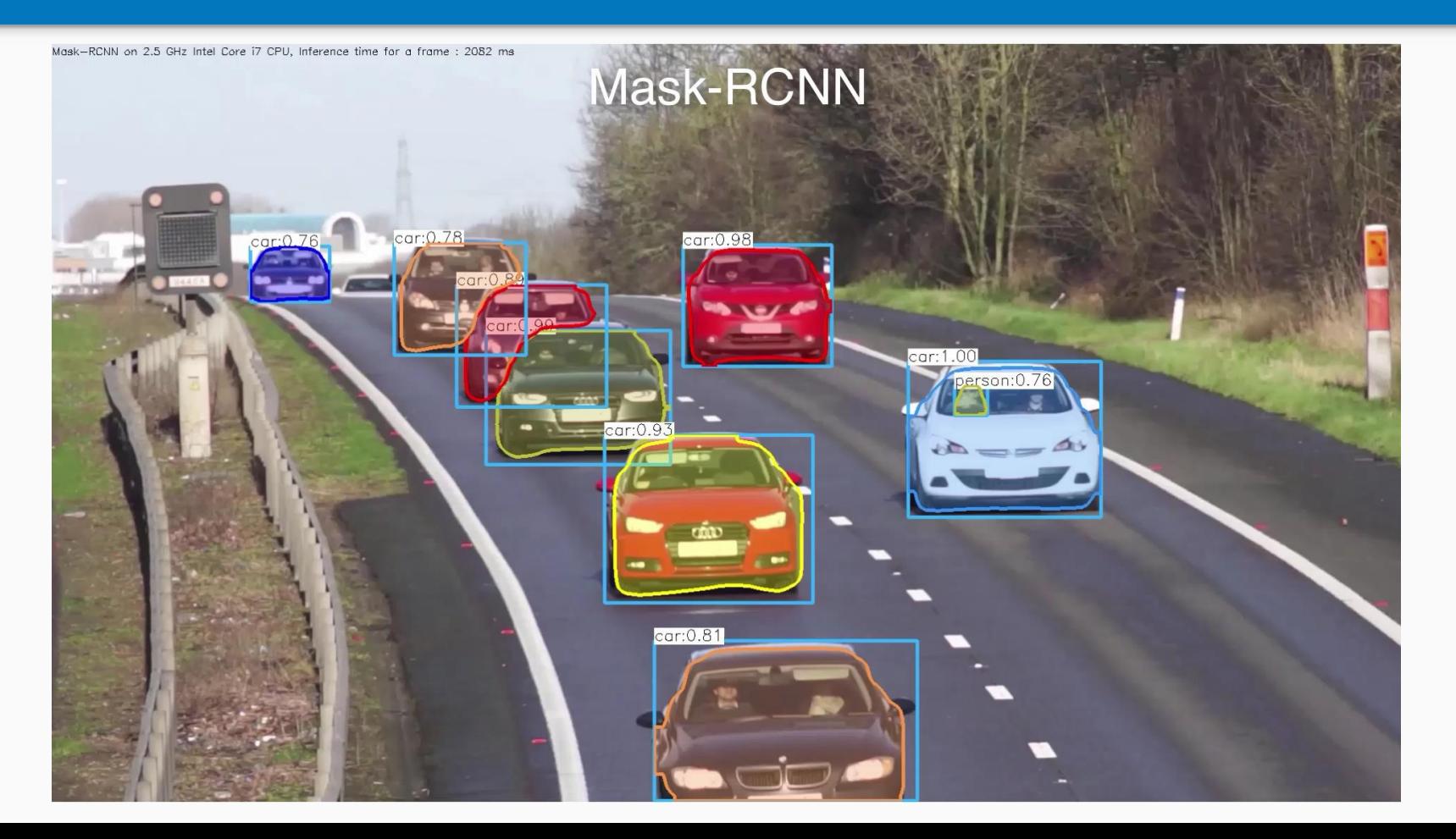

### OpenPose with OpenCV

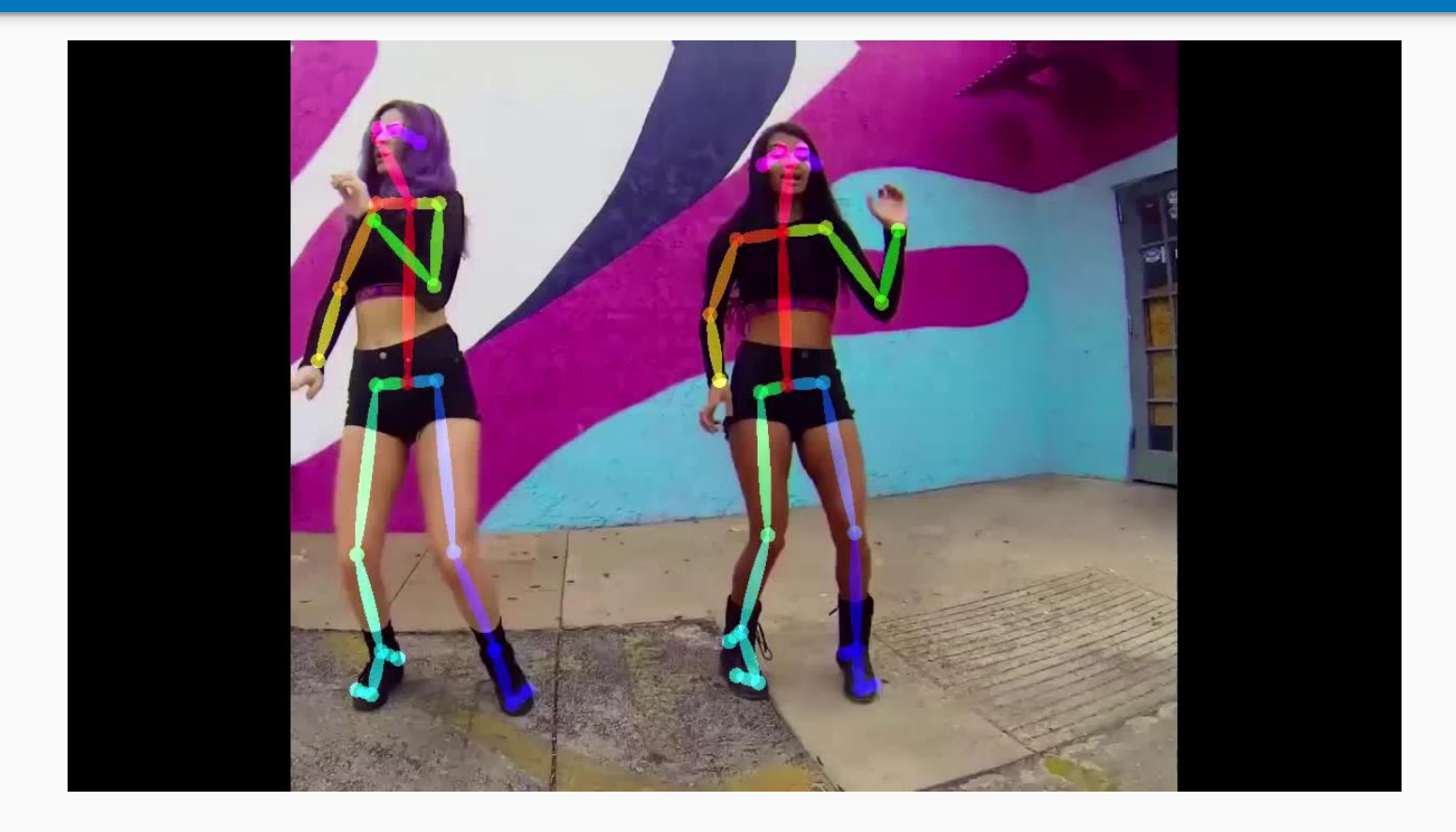

### Compile with opencv\_contrib

#### **Python**

pip install opencv-contrib-python

#### **CMAKE**

- cmake -D CMAKE BUILD TYPE=RELEASE \
	- -D CMAKE INSTALL PREFIX=/usr/local \
	- -D INSTALL C EXAMPLES=ON \
	- -D INSTALL PYTHON EXAMPLES=ON \
	- $-D$  WITH TBB=ON \
	- $-D$  WITH V4L=ON \
	- $-D$  WITH QT=ON \
	- -D WITH\_OPENGL=ON \
	- **-D OPENCV\_EXTRA\_MODULES\_PATH=../../opencv\_contrib/modules \**
	- -D BUILD EXAMPLES=ON ..

### Import a DNN model in OpenCV

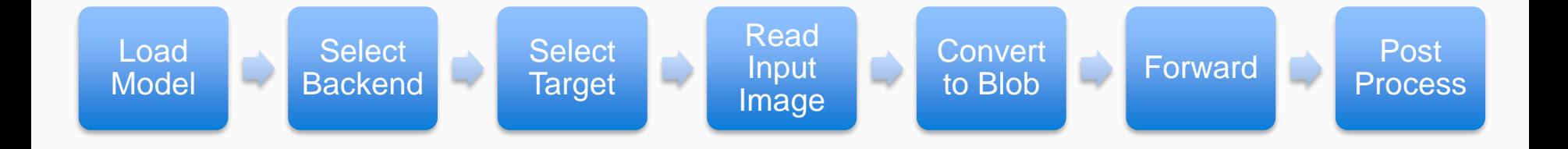

cv::dnn::readNet cv::dnn::readNetFromCaffe cv::dnn::readNetFromDarknet cv::dnn::readNetFromONNX cv::dnn::readNetFromTensorflow cv::dnn::readNetFromTorch cv::dnn::readNetFromModelOptimizer

#### Python

# Architecture and weight files for the model textGraph = "./mask\_rcnn\_inception\_v2\_coco\_2018\_01\_28.pbtxt" modelWeights = "./frozen inference graph.pb"

#### # Load the network

net = cv.dnn.readNetFromTensorflow(modelWeights, textGraph);

### $C++$

// Architecture and weight files for the model String textGraph = "./mask\_rcnn\_inception\_v2\_coco\_2018\_01\_28.pbtxt"; String modelWeights = "./frozen inference graph.pb";

#### // Load the network

Net net = readNetFromTensorflow(modelWeights, textGraph);

### Set Backend & Target

#### Backend refers to the implementation

- 1. DNN\_BACKEND\_OPENCV
- 2. DNN\_BACKEND\_HALIDE
- 3. DNN\_BACKEND\_INFERENCE\_ENGINE

Target refers to the processor

- 1. DNN\_TARGET\_CPU
- 2. DNN\_TARGET\_OPENCL
- 3. DNN\_TARGET\_OPENCL\_FP16
- 4. DNN\_TARGET\_MYRIAD
- 5. DNN\_TARGET\_FPGA

### Set Backend & Target

#### Python

net.setPreferableBackend(cv.dnn.DNN\_BACKEND\_OPENCV) net.setPreferableTarget(cv.dnn.DNN\_TARGET\_CPU)

#### $C++$

net.setPreferableBackend(DNN\_BACKEND\_OPENCV); net.setPreferableTarget(DNN\_TARGET\_CPU);

### Read Input Image & Convert to Blob

#### **Python**

```
# Get frame from the video
hasFrame, frame = cap.read()# Create a 4D blob from a frame.
blob = cv.dnn.blobFromImage(frame, swapRB=True, crop=False)
```

```
# Set the input to the network
net.setInput(blob)
```
#### $C++$

// Get frame from the video cap >> frame;

```
// Create a 4D blob from a frame.
blobFromImage(frame, blob, 1.0, Size(frame.cols, frame.rows), Scalar(), true, false);
```
// Sets the input to the network net.setInput(blob);

#### Python

# Run the forward pass to get output from the output layers boxes, masks = net.forward( $[$ 'detection out final','detection masks'])

#### $C++$

// Runs the forward pass to get output from the output layers std::vector<String> outNames(2); outNames $[0] =$  "detection out final"; outNames[1] = "detection\_masks"; vector<Mat> outs;

net.forward(outs, outNames);

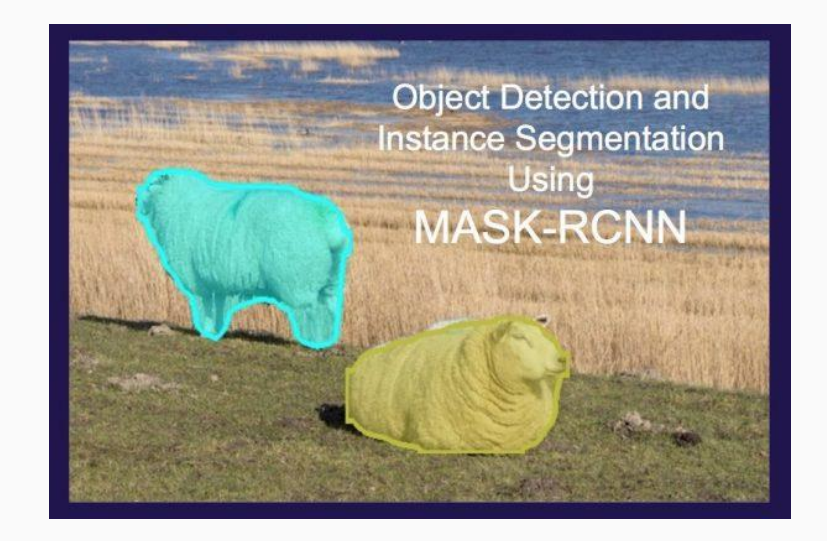

<https://www.learnopencv.com/tag/mask-rcnn/>

## OpenCV DNN on CPU is fast

### Image Classification

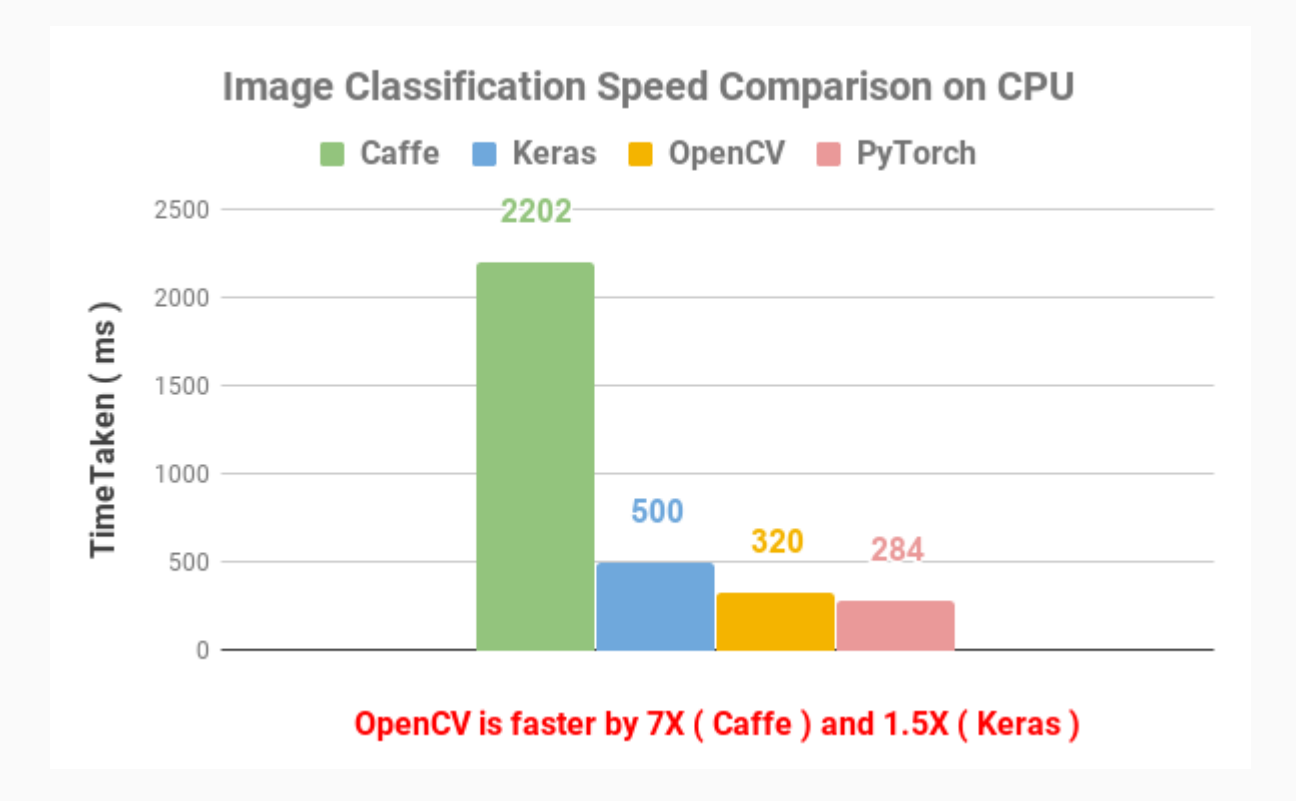

### Object Detection (YOLOv3)

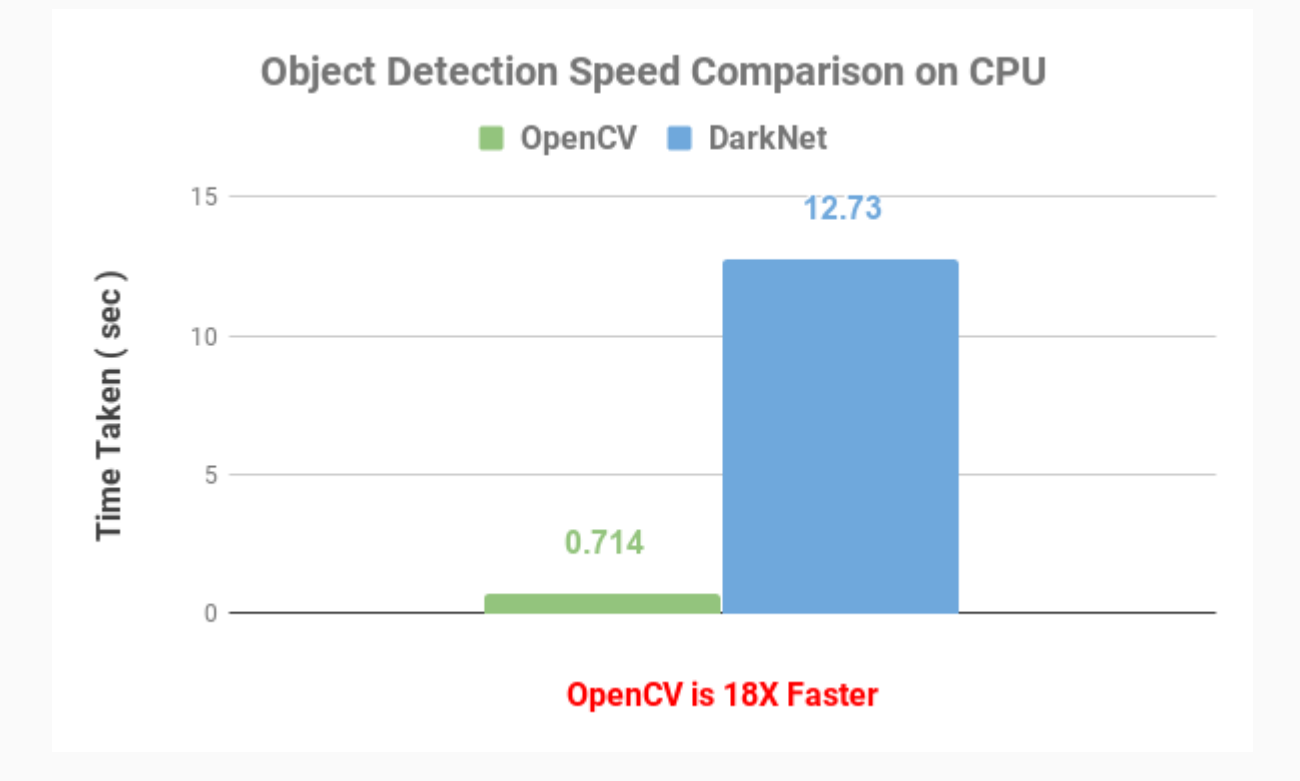

### Object Tracking (GOTURN)

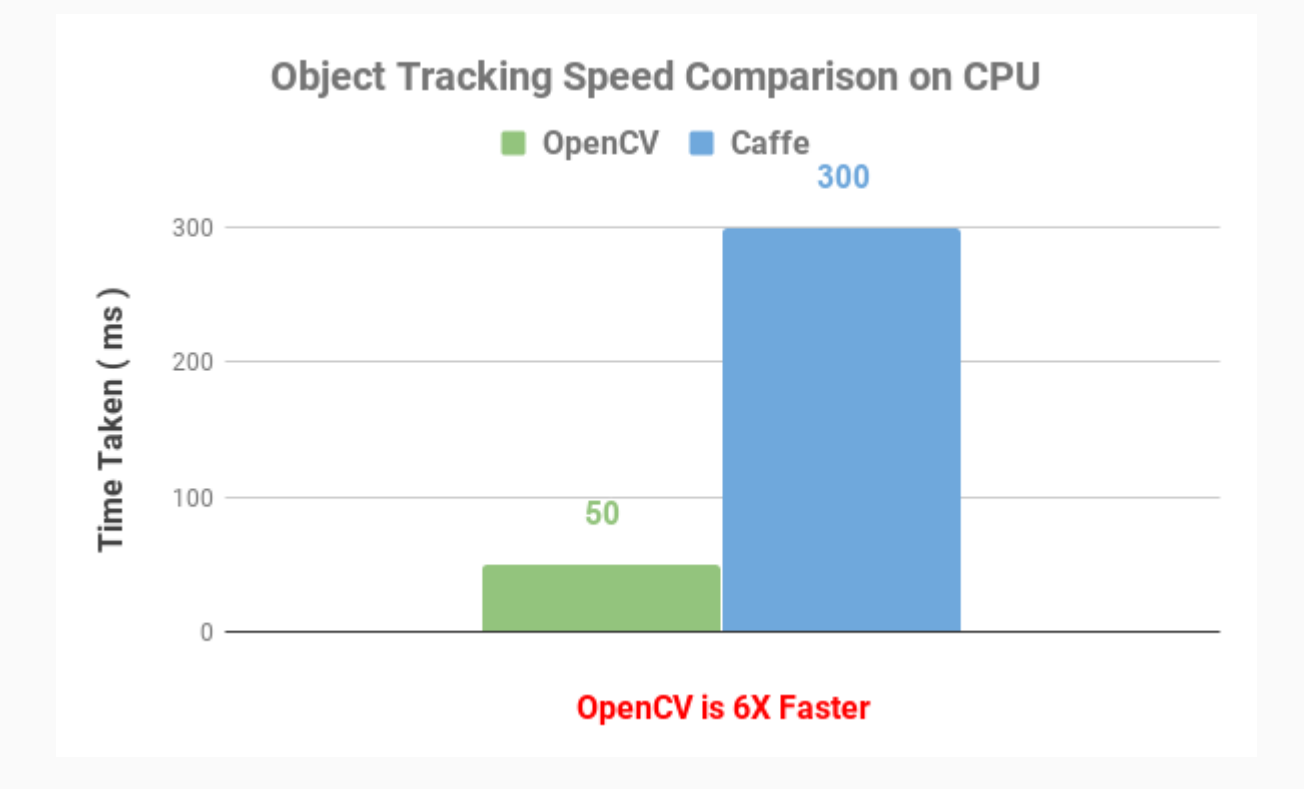

### Pose Estimation

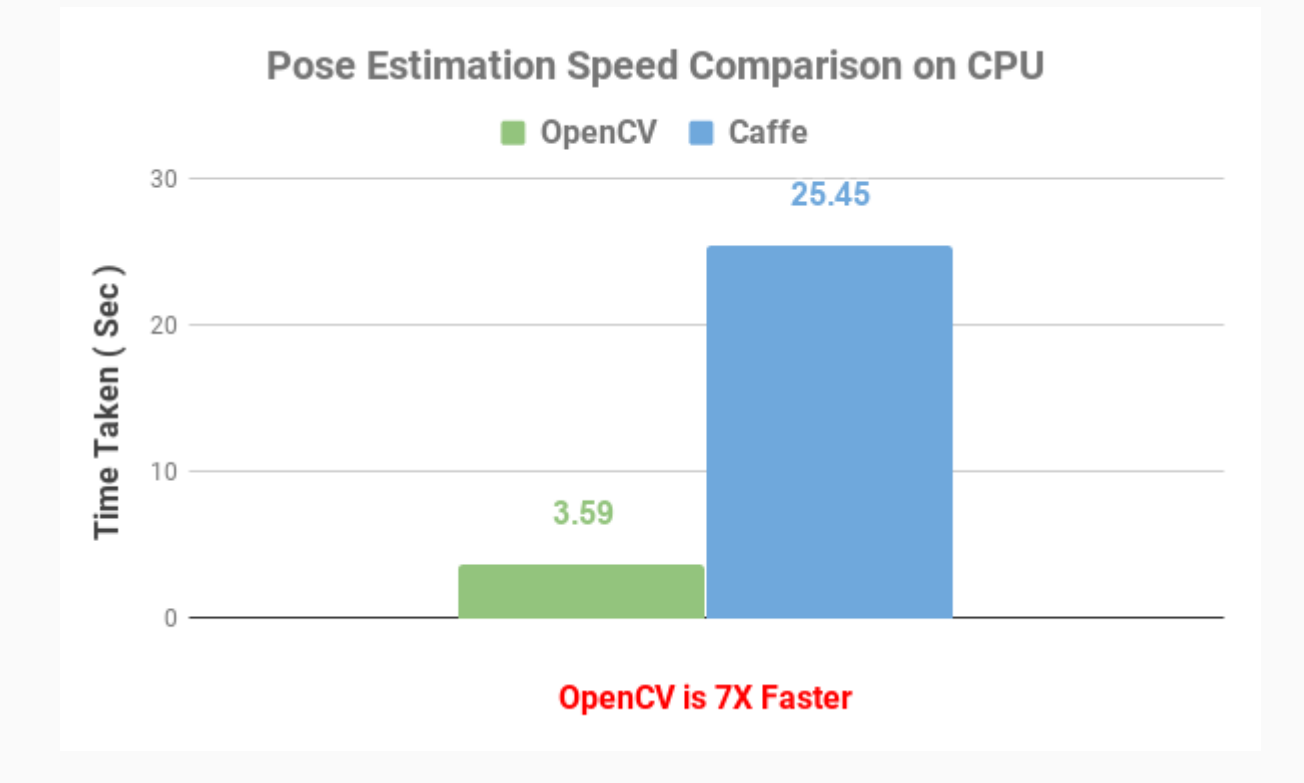

## OpenCV + OpenVINO

Even faster speeds with Intel's Inference Engine.

### OpenCV with Intel's Inference Engine

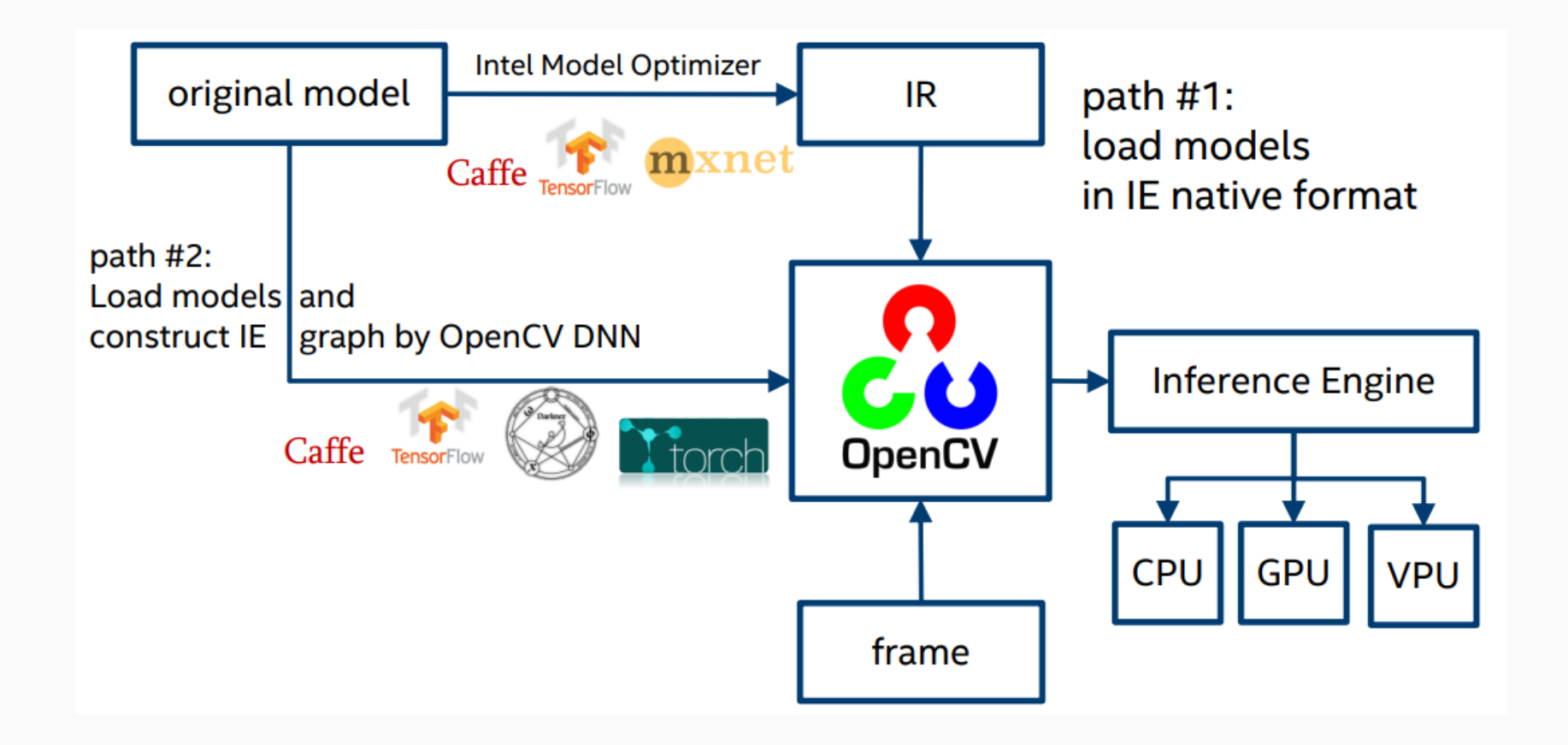

### **Using OpenVINO Toolkit to** increase OpenCV Performance

### OpenVINO OpenCV

[https://www.learnopencv.com/tag/openvino](https://www.learnopencv.com/tag/openvino/)

### OpenCV NVIDIA GPU support is coming soon! Part of GSOC 2019

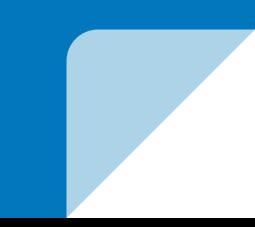

# Thank You!